Encourage students to think of more than one way

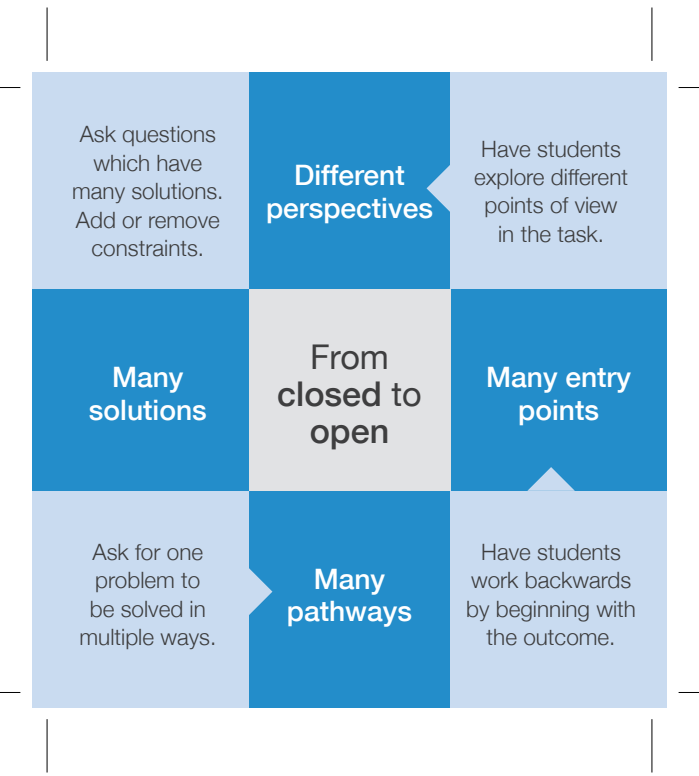

L.

## Ask students what **they** think first

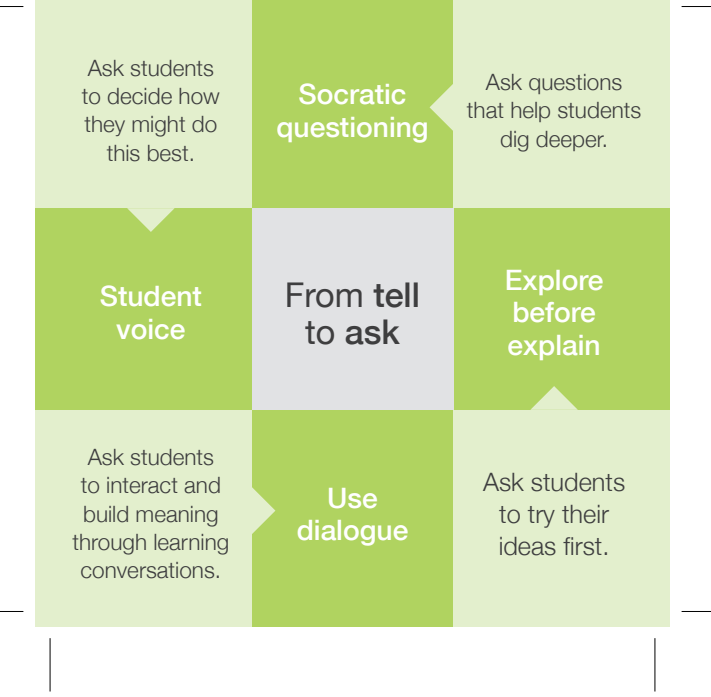

 $\mathbb{L}$ 

**Position** students to plan a way forward

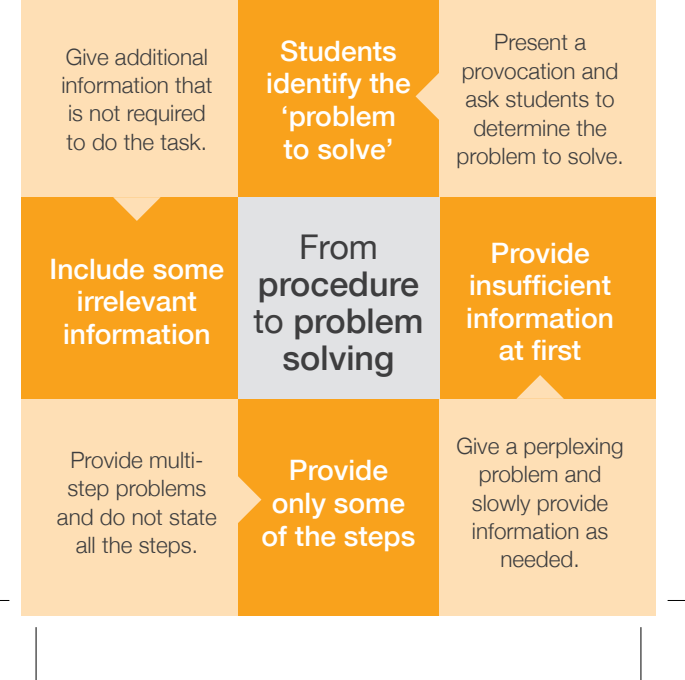

**Have** students connect and relate

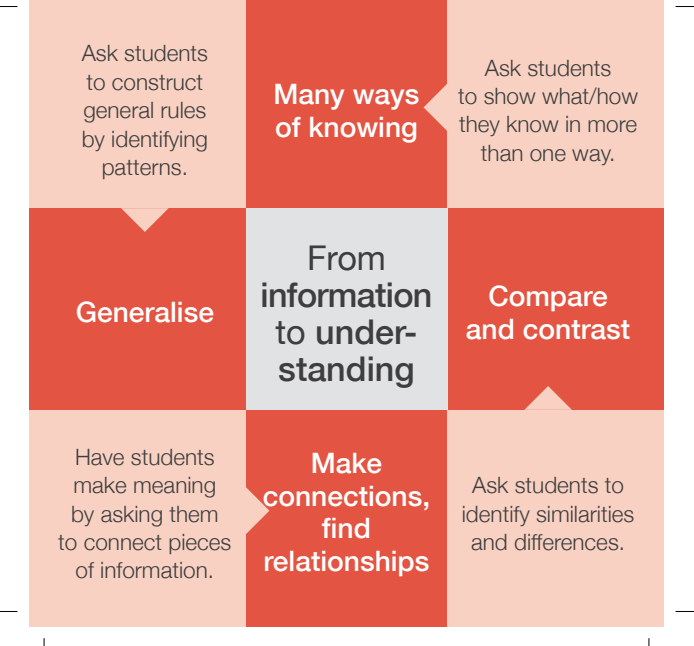